## **Posting to OpenHIE YouTube**

## Purpose

This documents the process for getting a video uploaded to the [OpenHIE YouTube channel](https://www.youtube.com/user/openhie/featured?view_as=subscriber). OpenHIE is an open community of practice but administration of the YouTube channel is limited to Community Facilitators.

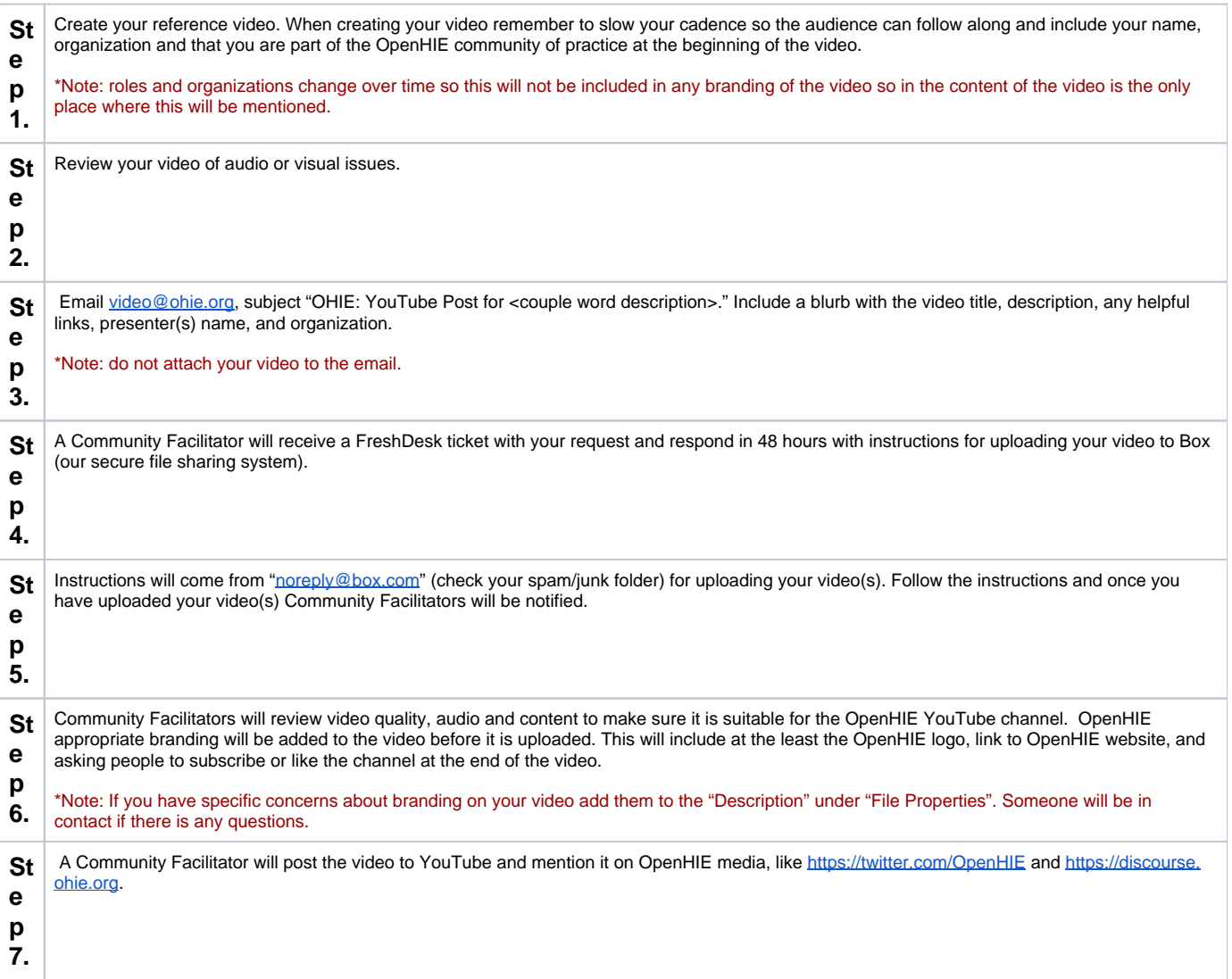